## SAP ABAP table MDGCO\_LOCATION\_INTERNAL\_ID {Proxy Structure (generated)}

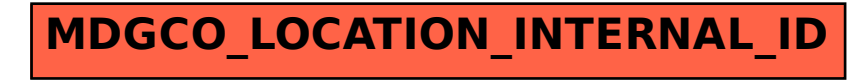